**T\_APS**

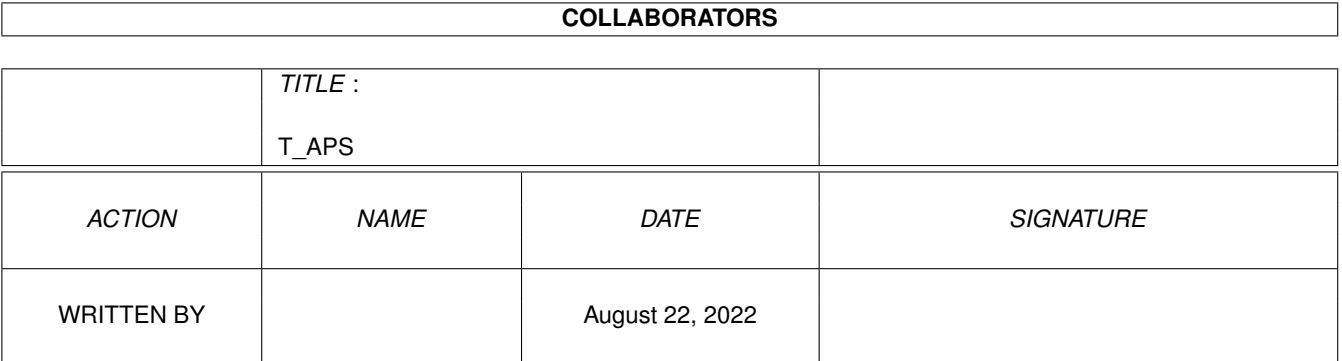

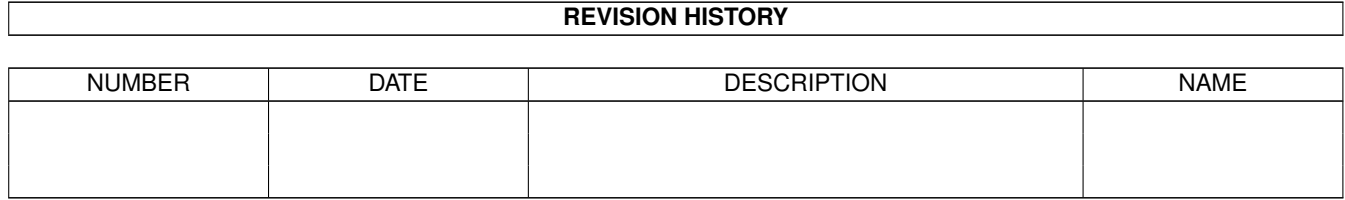

# **Contents**

#### $1$  T\_APS  $1$

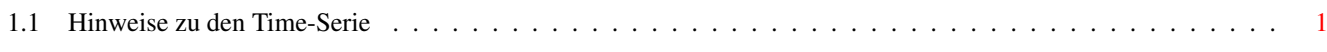

### <span id="page-3-0"></span>**Chapter 1**

## **T\_APS**

### <span id="page-3-1"></span>**1.1 Hinweise zu den Time-Serie**

Hinweise zur Time-Serie!

........................................................................... . . . Bitte beachten Sie den nachfolgenden Text: . . . . Diese Diskette wurde von der Fa. A.P.S. -electronic- zusammengestellt. . . Wir weisen ausdrücklich darauf hin, daß diese Diskette nicht unter den . Begriff PUBLIC-DOMAIN fällt und untersagen hiermit das Bewerben und den . . Vertrieb der TIME-Diskette ohne unsere ausdrückliche Genehmigung ! . . . . A.P.S. -electronic- beansprucht auf die Art der Zusammenstellung und . . auf verschiedene Programme ein Copyright. Diese Diskette darf inhalt-. lich nicht verändert werden; d.h., daß weder Programme bzw. Programm-. teile noch Texte entfernt oder hinzugefügt werden dürfen ! . . . . Ein Verstoß wird strafrechtlich verfolgt ! . . . ...........................................................................

Bitte beachten Sie auch die Rechte der einzelnen Programme:

"Public Domain" bedeutet, daß der Autor sein Copyright an seinem Programm aufgegeben hat. Dieses Programm ist in allen Punkten freigegeben ! Bei "Freeware" behält der Autor sein Copyright, wobei er das Kopierrecht aber freigegeben hat. Die Programme/Texte dürfen nicht geändert werden ! Dieses Copyright kann allerdings vom Autor jederzeit widerrufen werden ! "Shareware" - Programme sind mit kommerziellen Programmen gleichzusetzen. Allerdings gestattet der Autor das vorherige Testen. Nach Ablauf einer angemessenen Test-Zeit muß jedoch der geforderte Shareware-Betrag an den Autor bezahlt oder das Programm bzw. die Diskette vernichtet werden ! Es gibt weitere Varianten der SHAREWARE (z.B. Giftware - hier erwartet der Autor bei Gefallen ein Geschenk). Diese Varianten werden meist im Programm-Text erläutert.

 $\_$  , and the set of the set of the set of the set of the set of the set of the set of the set of the set of the set of the set of the set of the set of the set of the set of the set of the set of the set of the set of th

Diese TIME kostet DM 5.--. Verschiedene Autoren/Programmierer sind/werden finanziell beteiligt, so daß andere Händler bitte ebenfalls diesen Preis berücksichtigen mögen. Eine Kopiergebühr unter DM 5.- (incl. Disk) ist zwar aus Wettbewerbssicht sicherlich überlegenswert, doch damit werden die Autoren um Ihren Anteil betrogen ..., während ein Preis über DM 5.- die Bezahlung etwaiger Shareware-Gebühren an die Autoren beeinträchtigen dürfte. -------------------------------------------------------------------------- Wir bitten die Händler, die die TIME vertreiben wollen, sich mit uns in Verbindung zu setzen ! -------------------------------------------------------------------------- \*\*\*\*\*\*\*\*\*\*\*\*\*\*\*\*\*\*\*\*\*\*\*\*\*\*\*\*\*\*\*\*\*\*\*\*\*\*\*\*\*\*\*\*\*\*\*\*\*\*\*\*\*\*\*\*\*\*\*\*\*\*\*\*\*\*\*\*\*\*\*\*\*\*  $\star$   $\star$ \* Offizielle Anbieter der TIME sind (in alphabetischer Reihenfolge): \*  $\star$   $\star$ \* ACA GbR, Arnsberg \* ACETRON M.Neumann & R.Richter, Dresden AIT-UG, Rönn, Gelsenkirchen Amiga-Center -Kreitz-, Duisburg \* Amiga-Club, Coburg Amiga-PD-Service - Baumgärtner, Lappersdorf Amiga-Shop -M. Balig-, Düsseldorf \* Amiga Terminal -Becher-, Wermelskirchen \* AmiTech - Frank Heine, Wolfburg AUGS, Schweiz Bäri-Soft (Jäger), Recklinghausen Breest, Neubrandenburg CCS, Henstadt & Hamburg Computer-Kappenberg, Gelsenkirchen Computer-Treff, Wiesbaden \* Eckertz, Trygve, Soft- & Hardware, Solingen \* Erler Computer KG, Düsseldorf \* Fischer Hard- & Software, Hannover Gabi's PD-Kistchen, Wolfsburg \* Hager-Soft, Marl-Sinsen \* HD Computertechnik, Berlin \* Hirsch & Wolf, Neuwied \* \* Intercomp, Bregenz (Österreich) \* \* IntuitionArts (Mendez), Löhne \* Irmer, Mario, Gera K&W Informatik, Chemnitz KDH Datentechnik, Horb Kellis PD-User-Club, Berlin Knörrer, Waldsassen \* Korinth-Becker-Rabenschlag, Solingen \* Manewaldt, Andreas, Limburgerhof \* Moews, Manfred, Berlin Nordlicht Amiga-PD-Service, Norden PD-Versand Schumann-Bergner, Bielefeld Public-Domain-Center, Schwerte \* Pernat Hard- & Software, Gomaringen

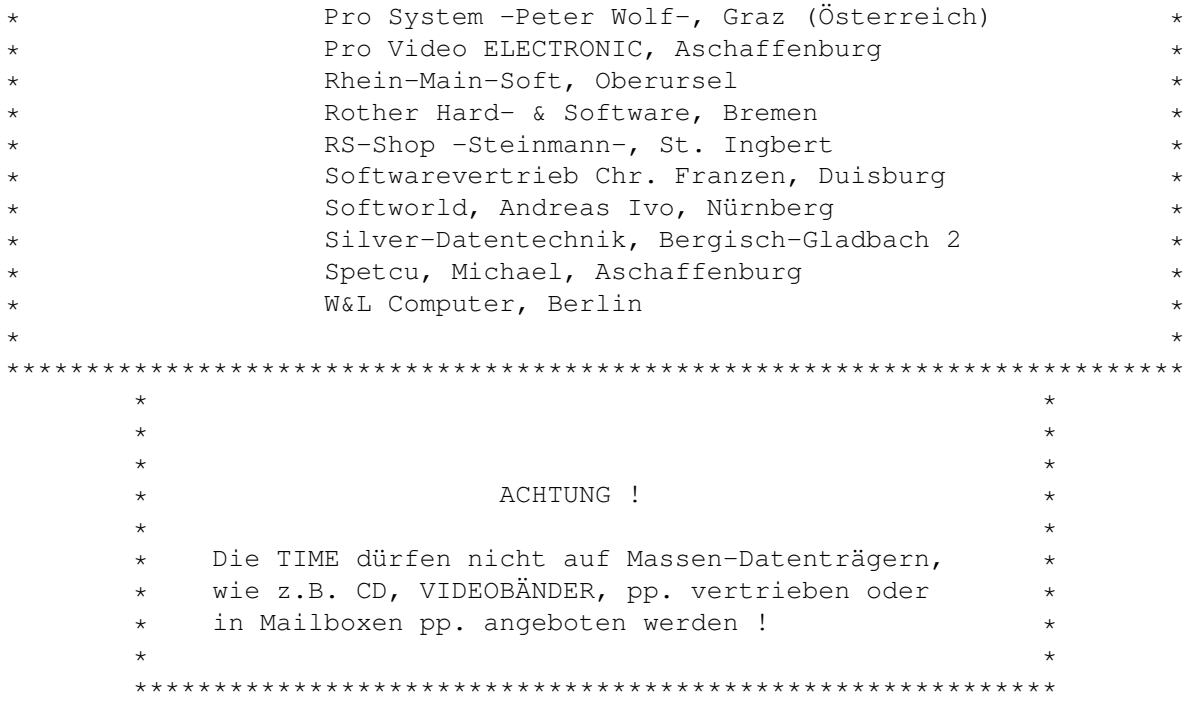

Ersteller:

A.P.S. -electronic-Sonnelind Lange Sonnenborstel 31 31634 Steimbke Tel. 05026/1700 FAX 05026/1615

Allgemeine Hinweise:

- 1. Die TIME werden unter Kick 2.0 (siehe Pkt. 2) fertiggestellt und getestet ! Sicherlich werden verschiedene Programme auch unter OS 1.3 laufen, aber dafür wird keine Garantie übernommen !
- 2. Speziell bei der immer häufiger erforderlichen ´reqtools.library´ installieren wir nur noch die ?Version für OS 2.x (in LIBS) ! Bei Platzmangel nutzen wir ´pploadseg´ (erster Befehl in der startupsequence) aus und crunchen bestimmte Libraries mit dem Powerpacker ! Sollten Sie Programme auf Ihre Harddisk pp. installieren, bedenken Sie dies bitte und entpacken vorher die Libraries bzw. benutzen ebenfalls ´pploadseg´ - der Befehl befindet sich im C-Verzeichnis und arbeitet einwandfrei.
- 3. Die oft mitgelieferten Install-Scripts benötigen meist verschiedene CLI-Befehle, die, aus Platzgründen, in der Regel nicht enthalten sind. (Das ist der Grund, weshalb wir dann die Install-Icons rechts in den nicht sichtbaren Fenster-Bereich legen - zumal die Programme auf den TIME bereits richtig installiert sind !) Falls Sie die Install-Scripts (zum Kopieren auf die Harddisk pp.)

benötigen, benutzen Sie Ihre Workbench, auf der sich die benötigten CLI-Befehle befinden sollten. Der CBM-Installer ist aus Platzgründen nicht auf den TIME vertreten.

- 4. Da diverse Texte, aus Platzgründen, gecruncht sind, schlagen wir vor, Ausdrucke der Anleitungen direkt über den Textanzeiger (muchmore = mm) vorzunehmen: Drücken Sie dazu SHIFT + ALT + O ! Voreingestellt ist der EPSON-Treiber. Falls der Diskplatz jedoch knapp wurde, löschen wir die Drucker-Tools (ist dann aber in diesem Textfile vermerkt; siehe weiter unten !) Nehmen Sie dann bitte Ausdrucke nach dem Laden Ihrer Workbench vor !
- 4.1 Speziell zum Ausdrucken gecrunchter Texte befindet sich das Programm APRINTER in der System-Schublade - sofern nicht die Drucker-Files aus Platzgründen gelöscht wurden !
- 4.2 Zum schnellen Entpacken der gecrunchten Text- oder Programm-Files befindet sich ab TIME 304 das Programm XFDDECRUNCH unter dem vereinfachten Namen DECRUNCH im C-Verzeichnis. Öffnen Sie ein CLI- bzw. SHELL-Fenster und geben Sie ein: DECRUNCH <Name des zu entpackenden Files> <Pfad und ggf. neuer Name des entpackten Files> Beispiel: DECRUNCH SYS:Time-Hinweis! ram:Text (Die TIME muß natürlich gebootet gewesen sein) Der ebenfalls neu aufgenommene LIST-Befehl entspricht der Bedienung des normalen LIST-Befehls, nur daß hier neben der File-Größe auch angezeigt wird, ob bzw. mit welchem Cruncher die Files gepackt worden sind. - Vielen Dank an Georg Hörmann !
- 5. Die Startmusik, die aus evtl. Speicher- und Kompatibilitätsgründen nach Ablauf der startup-sequence beendet wurde, kann über die Workbench / IconX erneut aufgerufen werden.
- 6. Bei fehlendem Disk-Speicherplatz werden zuerst die Drucker-Files und evtl. noch die Musik entfernt !
- 7. Auch Guide-Textfiles (respektive TeX pp.) werden in der Regel mit dem Powerpacker gecruncht oder als LHA-Archiv abgelegt. Die Amigaguide.library ist auf den TIME nicht enthalten.

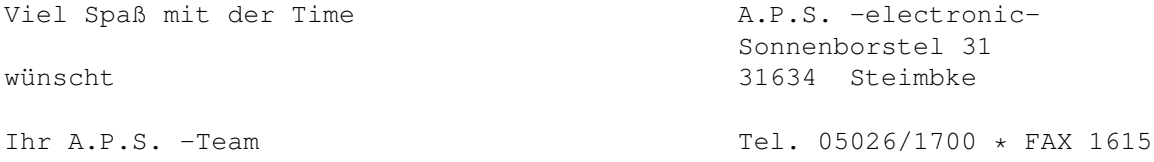